# Package 'changepoint.np'

May 15, 2020

<span id="page-0-0"></span>Type Package

Title Methods for Nonparametric Changepoint Detection

Version 1.0.2

Date 2020-05-15

Description Implements the multiple changepoint algorithm PELT with a nonparametric cost function based on the empirical distribution of the data. This package extends the changepoint package (see Killick, R and Eckley, I (2014) <doi:10.18637/jss.v058.i03> ).

Depends changepoint

RdMacros Rdpack

Imports methods,zoo,Rdpack

License GPL

RoxygenNote 7.0.2

NeedsCompilation yes

Author Kaylea Haynes [aut], Rebecca Killick [aut], Paul Fearnhead [ths, ctb], Idris Eckley [ths], Daniel Grose [ctb, cre]

Maintainer Daniel Grose <changepoints@lancaster.ac.uk>

Repository CRAN

Date/Publication 2020-05-15 11:30:02 UTC

## R topics documented:

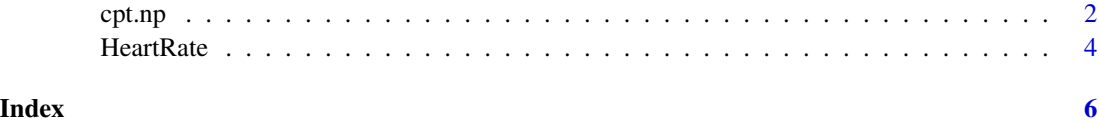

#### <span id="page-1-0"></span>Description

Calculates the optimal positioning and number of changepoints for data given a user specified cost function and penalty.

#### Usage

```
cpt.np(
  data,
  penalty = "MBIC",
  pen.value = 0,
  method = "PELT",
  test.stat = "empirical_distribution",
  class = TRUE,
  minseglen = 1,
  nquantiles = 10
)
```
#### Arguments

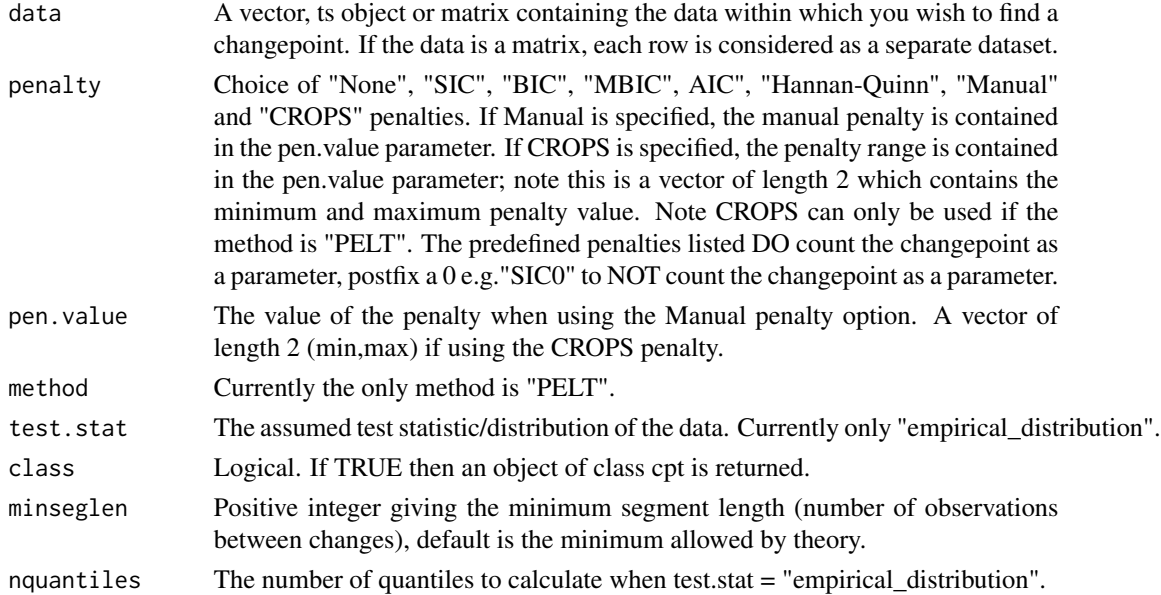

#### Details

This function is used to find multiple changes in a data set using the changepoint algorithm PELT with a nonparametric cost function based on the empirical distribution. A changepoint is denoted as the first observation of the new segment.

#### <span id="page-2-0"></span> $\epsilon$ pt.np  $\frac{3}{2}$

#### Value

If class=TRUE then an object of S4 class "cpt" is returned. The slot cpts contains the changepoints that are returned. For class=FALSE the structure is as follows.

If data is a vector (single dataset) then a vector/list is returned depending on the value of method. If data is a matrix (multiple datasets) then a list is returned where each element in the list is either a vector or list depending on the value of method.

If method is PELT then a vector is returned containing the changepoint locations for the penalty supplied. If the penalty is CROPS then a list is returned with the elements:

- cpt.out A data frame containing the value of the penalty value where the number of segmentations changes, the number of segmentations and the value of the cost at that penalty value.
- changepoints The optimal changepoints for the different penalty values starting with the lowest penalty value.

#### Author(s)

Kaylea Haynes

#### References

Haynes K, Fearnhead P, Eckley IA (2017). "A computationally efficient nonparametric approach for changepoint detection." *Statistics and Computing*, 27(5), 1293–1305. ISSN 1573-1375, doi: [10.1007](https://doi.org/10.1007/s11222-016-9687-5)/ [s1122201696875,](https://doi.org/10.1007/s11222-016-9687-5) <https://doi.org/10.1007/s11222-016-9687-5>.

Killick R, Fearnhead P, Eckley I (2012). "Optimal Detection of Changepoints With a Linear Computational Cost." *Journal of the American Statistical Association*, 107, 1590-1598. doi: [10.1080/](https://doi.org/10.1080/01621459.2012.737745) [01621459.2012.737745.](https://doi.org/10.1080/01621459.2012.737745)

Haynes K, A. Eckley I, Fearnhead P (2015). "Computationally Efficient Changepoint Detection for a Range of Penalties." *Journal of Computational and Graphical Statistics*, 26, 1-28. doi: [10.1080/](https://doi.org/10.1080/10618600.2015.1116445) [10618600.2015.1116445.](https://doi.org/10.1080/10618600.2015.1116445)

#### See Also

PELT in parametric settings: [cpt.mean](#page-0-0) for changes in the mean, [cpt.var](#page-0-0) for changes in the variance and cpt. meanvar for changes in the mean and variance.

#### Examples

#Example of a data set of length 1000 with changes in location #(model 1 of Haynes, K et al. (2016)) with the empirical distribution cost function.

```
set.seed(12)
```

```
J \leftarrow function(x)(1+sign(x))/2}
```

```
n < -1000tau <- c(0.1,0.13,0.15,0.23,0.25,0.4,0.44,0.65,0.76,0.78,0.81)*n
h <- c(2.01, -2.51, 1.51, -2.01, 2.51, -2.11, 1.05, 2.16, -1.56, 2.56, -2.11)
sigma <-0.5t \leq -\text{seq}(0,1,\text{length.out} = n)data <- array()
for (i in 1:n){
   data[i] <- sum(h*J(n*t[i] - tau)) + (sigma * rnorm(1))
}
out <- cpt.np(data, penalty = "SIC",method="PELT",test.stat="empirical_distribution",
              class=TRUE,minseglen=2, nquantiles =4*log(length(data)))
cpts(out)
#returns 100 130 150 230 250 400 440 650 760 780 810 as the changepoint locations.
plot(out)
#Example 2 uses the heart rate data .
data(HeartRate)
cptHeartRate <- cpt.np(HeartRate, penalty = "CROPS", pen.value = c(5,200),
                       method="PELT", test.stat="empirical_distribution",
                       class=TRUE,minseglen=2,
                       nquantiles =4*log(length(HeartRate)))
plot(cptHeartRate, diagnostic = TRUE)
plot(cptHeartRate, ncpts = 11)
```
HeartRate *Recorded heart rate during a run*

#### Description

A dataset containing heart-rate recorded during a run.

#### Usage

```
data(HeartRate)
```
#### Format

A vector of recorded heart rates at points over time with 1160 data points.

#### Author(s)

Kaylea Haynes

<span id="page-3-0"></span>

#### HeartRate 5

### References

Haynes K, Fearnhead P, Eckley IA (2017). "A computationally efficient nonparametric approach for changepoint detection." *Statistics and Computing*, 27(5), 1293–1305. ISSN 1573-1375, doi: [10.1007](https://doi.org/10.1007/s11222-016-9687-5)/ [s1122201696875,](https://doi.org/10.1007/s11222-016-9687-5) <https://doi.org/10.1007/s11222-016-9687-5>.

# <span id="page-5-0"></span>Index

# ∗Topic datasets

.<br>HeartRate, [4](#page-3-0)

cpt.mean, *[3](#page-2-0)* cpt.meanvar, *[3](#page-2-0)* cpt.np, [2](#page-1-0) cpt.var, *[3](#page-2-0)*

HeartRate, [4](#page-3-0)